### Thesis Title

A Thesis Submitted for the Partial Fulfillment of the Requirements for the degree of Master of Technology

in

Dept. Name (Specialization: Specialization)

by

John / Jane Doe Enrollment no.: 20XXYYYXXX

Under the guidance of

Supervisor Name

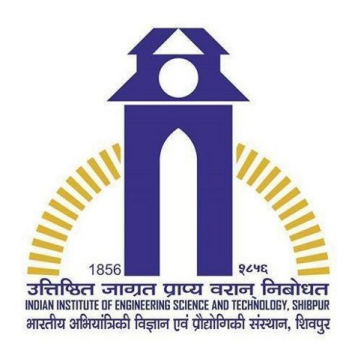

### DEPARTMENT OF DEPT. NAME INDIAN INSTITUTE OF ENGINEERING SCIENCE AND TECHNOLOGY, SHIBPUR - 711103

Copyright ©IIEST, Shibpur All Rights Reserved

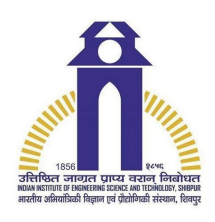

Department of Dept. Name Indian Institute of Engineering Science and Technology, Shibpur, India - 711103

### **CERTIFICATE**

This is to certify that we have examined the thesis entitled "Thesis Title", submitted by **John** / **Jane Doe** (Roll Number:  $20XXYYYXXX$ ), a postgraduate student of Department of Dept. Name in partial fulfillment for the award of degree of Masters in Technology with specialization of Specialization. We hereby accord our approval of it as a study carried out and presented in a manner required for its acceptance in partial fulfillment for the post graduate degree for which it has been submitted. The thesis has fulfilled all the requirements as per the regulations of the institute and has reached the standard needed for submission.

. . . . . . . . . . . . . . . . . . . . . Head of Department Prof. Susanta Kumar Parui, Dept. of E.T.C., IIEST, Shibpur.

. . . . . . . . . . . . . . . . . . . . .

Supervisor Supervisor Name, Dept. of E.T.C., IIEST, Shibpur.

### Examiners:

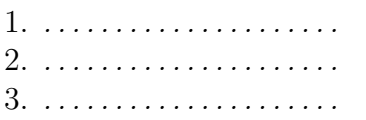

Place: Shibpur Date:........

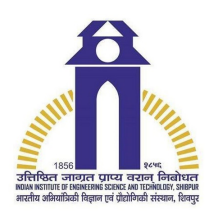

Department of Dept. Name Indian Institute of Engineering Science and Technology, Shibpur, India - 711103

## CERTIFICATE OF APPROVAL

The forgoing thesis report is hereby approved as a creditable study of "Thesis Title "carried out and presented satisfactorily to warrant its acceptance as a pre-requisite for the Degree of Master of Technology of University. It is understood that by this approval the undersigned do not necessarily approve any statement made, opinion expressed and conclusion drawn there in but approve the progress report only for the purpose for which it is submitted.

Examiners:

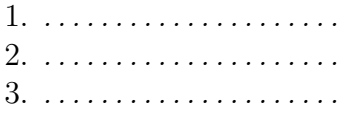

Place: Shibpur Date:........

### ACKNOWLEDGEMENTS

First of all, I would like to express my sincere and deep gratitude to my supervisor, Supervisor Name, Faculty, Department of Dept. Name, for his kind and constant support during my post-graduation study. It has been an absolute privilege to work with Supervisor Name for my master thesis dissertation. His valuable advice, critical criticism and active supervision encouraged me to sharpen my research methodology and was instrumental in shaping my professional outlook.

I also want to express my gratitude towards Prof. Susanta Kumar Parui, Professor & Head, Dept. of Electronics & Telecommunication Engineering, IIEST, Shibpur for providing such a wonderful environment filled with continuous encouragement and support. I would also like to thank the entire faculty for their constant encouragement and assistance they have provided me. Last, but definitely not the least, a very special note of thanks to my parents, who have helped me during this entire period directly or indirectly.

### ABSTRACT

In recent microprocessors or ASIC chips, the operating frequency is set by the target market.This leads to very tight timing and power constraints for the proposed circuit design. The industrial shift for adopting lower technology nodes also presents a new challenging frontier as transistors get less efficient as they undergo scaling. Analog designers are expected to optimize these conventional designs and yet meet the reduced power constraints and performance metrics imposed by various applications.

Keywords: Level shifter, energy efficient design, ultra low voltage, ULPLS, 22 nm technology.

# **Contents**

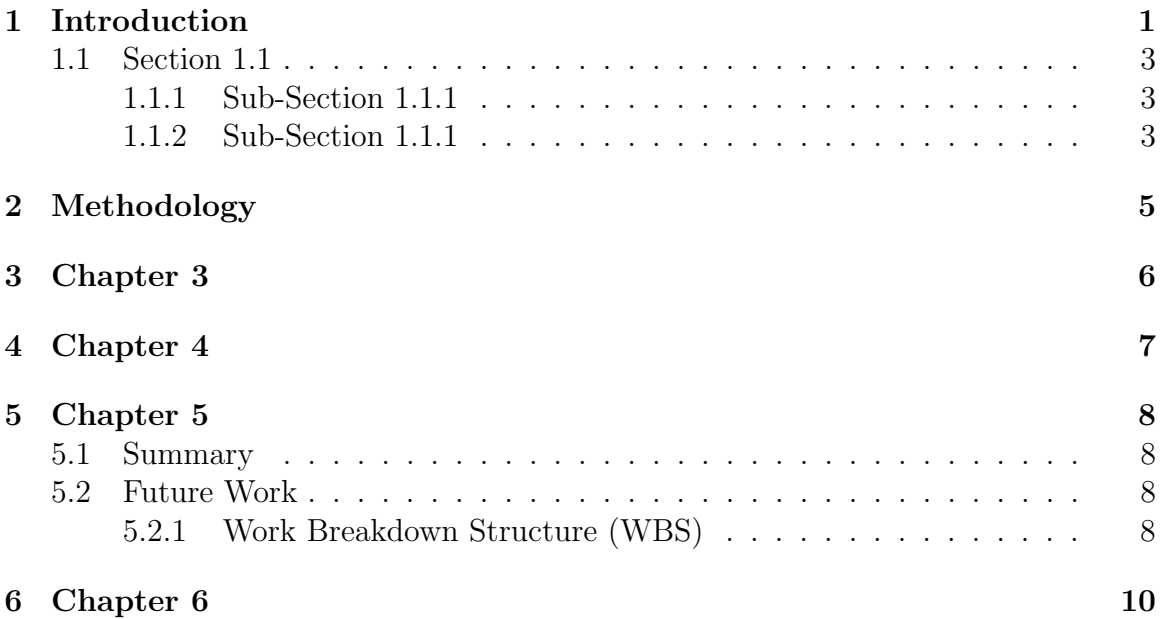

# List of Figures

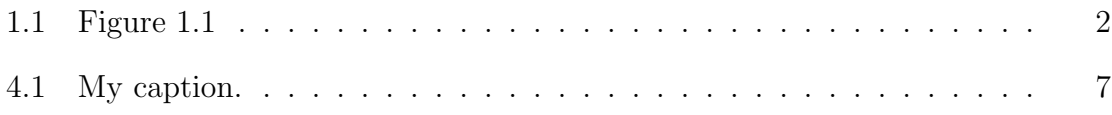

# List of Tables

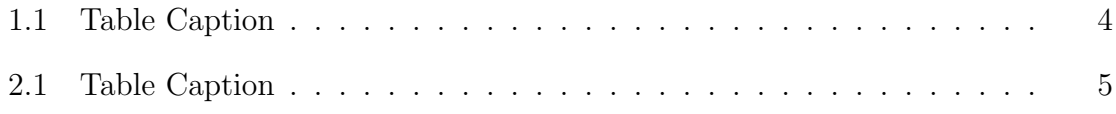

# <span id="page-8-0"></span>Chapter 1 Introduction

The environmental impact of global warming has accelerated the interest to adopt non-conventional power generation [\[1\]](#page-18-0). There are several promising sustainable energy alternatives, among which the adoption of Thermoelectric (TE) materials to scavenge the by-product heat generation is widely accepted [\[1\]](#page-18-0). It is crucial for applications associated with energy harvesting to posses a high figure of merit  $ZT$  ( $\geq$  1) [\[1\]](#page-18-0).

The ZT can be related to other thermoelectric parameters by  $ZT = (\frac{\sigma_e \times S_B^2 \times T}{\sigma_e + \kappa})$  $\frac{e^{\times S_B^{\times I}}}{\kappa_{ph}+\kappa_e}$ ), where  $\sigma$ ,  $S_B$ ,  $\kappa_{ph} + \kappa_e$ , and T are the electrical conductivity, Seebeck coefficient, total thermal conductivity, and temperature value respectively [\[1\]](#page-18-0).

Experimental and theoretical identification of two dimensional (2D) [\[1\]](#page-18-0) or three dimensional (3D) efficient TE materials is laborious and time inefficient [\[1\]](#page-18-0). It is also a colossal task to compile databases of thermoelectric parameters for various synthesized TE materials and their variations with doping (n-type or p-type) [\[1\]](#page-18-0). Computational methods using density functional theory (DFT) are also time consuming and demand high computational complexity for exploring TE materials [\[1\]](#page-18-0).

Efficient TE materials require a large ZT which in turn requires to maximize the Seebeck coefficient absolute value, minimize the thermal conductivity and possess a high electrical conductivity. Optimizing these parameters is a complicated task as they are inherently dependent and conflicting in nature [\[1\]](#page-18-0). Thus, optimizing ZT requires a thorough understanding of these various transport properties and their interrelated material characteristics.

The Seebeck coefficient depends on this energy-dependent conductivity around a fermi window centered about the fermi energy level, which is given by the Mott expression  $(Eq. 1.1)$  $(Eq. 1.1)$  [\[1\]](#page-18-0).

<span id="page-9-1"></span>
$$
S_B = \frac{\pi^2}{3} \left(\frac{K_B^2 \times T}{q}\right) \left[\frac{d[\ln(\sigma(E))]}{dE}\right]_{E=E_F} = \left(\frac{8\pi^2 K_B^2 T}{3q h^2}\right) m_d^* \left(\frac{\pi}{3n}\right)^{2/3} \tag{1.1}
$$

where n is the carrier concentration and effective mass  $m_d^*$  of the carrier when present in the conduction band or valence band. This effective mass  $(m_d^*)$  is obtained from the function of the density of states (DOS) and is thus also known as  $m_{DOS}^*$ [\[1\]](#page-18-0). The underlying assumption for the final closed form expression is the presence of a parabolic band and an energy-independent scattering approximation [\[1\]](#page-18-0). The electrical conductivity  $(\sigma_e)$  can be approximated by the Drude model in terms of its carrier concentration (n) and mobility ( $\mu$ ) as shown in Eqn. [1.3.](#page-10-3) Thus, the influence of carrier concentration impacts both the parameters contradictorily as shown in Fig. [1.1.](#page-9-0)

<span id="page-9-0"></span>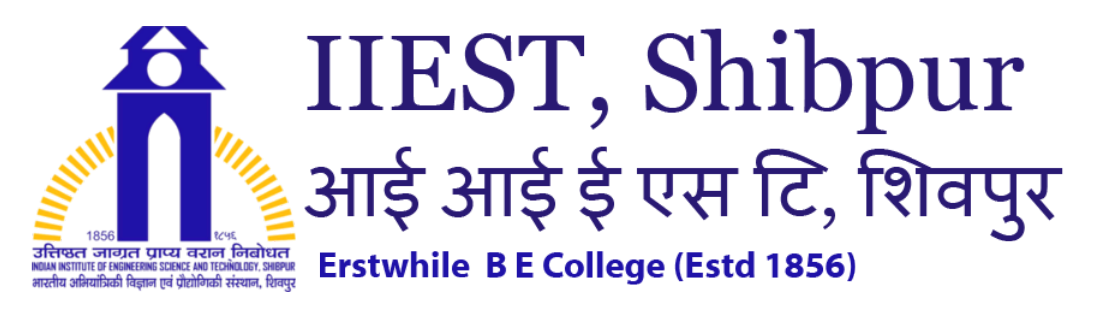

Figure 1.1: Figure 1.1

$$
\sigma_e = nq\mu = \frac{nq^2\tau}{m} \tag{1.2}
$$

<span id="page-10-3"></span>
$$
\kappa = \kappa_{ph} + \kappa_e = \left(\frac{\pi^2}{3}\right)\left(\frac{nK_B^2T\tau}{m}\right) + L_n \times \sigma_e T \tag{1.3}
$$

$$
L_n \approx \left(\frac{\pi^2}{3}\right) \left(\frac{K_B}{q}\right)^2 \tag{1.4}
$$

# <span id="page-10-0"></span>1.1 Section 1.1

### <span id="page-10-1"></span>1.1.1 Sub-Section 1.1.1

content.

### <span id="page-10-2"></span>1.1.2 Sub-Section 1.1.1

content.

<span id="page-11-0"></span>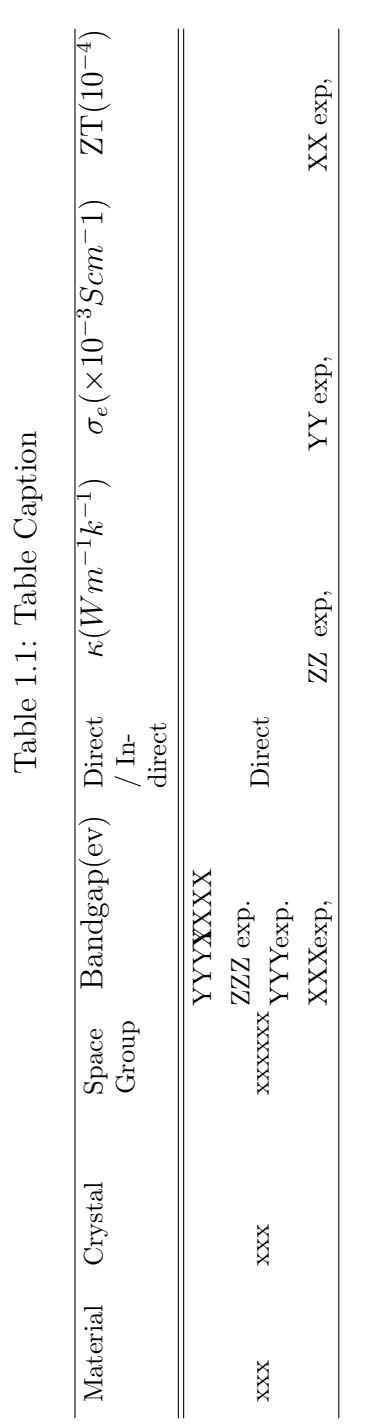

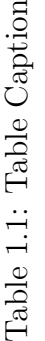

# <span id="page-12-0"></span>Chapter 2 Methodology

#### <span id="page-12-1"></span>Table 2.1: Table Caption Database Crystal information Mechanical parameters Thermodynamic parameters Electronic parameters Database 1  $Y$   $Y$   $Y$   $Y$ Database 2  $Y$   $Y$   $Y$   $Y$ Database 3  $Y$   $Y$   $Y$   $Y$ Database 4  $Y$   $Y$   $Y$   $Y$

Database 5  $Y$  N  $Y$  Y Y

# <span id="page-13-0"></span>Chapter 3

- $\bullet$  Item1
- $\bullet$ Item2
- $\bullet$ Item3
- $\bullet$ Item<br/>4
- $\bullet$ Item<br/>5
- $\bullet$ Item<br/>6

# <span id="page-14-0"></span>Chapter 4

<span id="page-14-1"></span>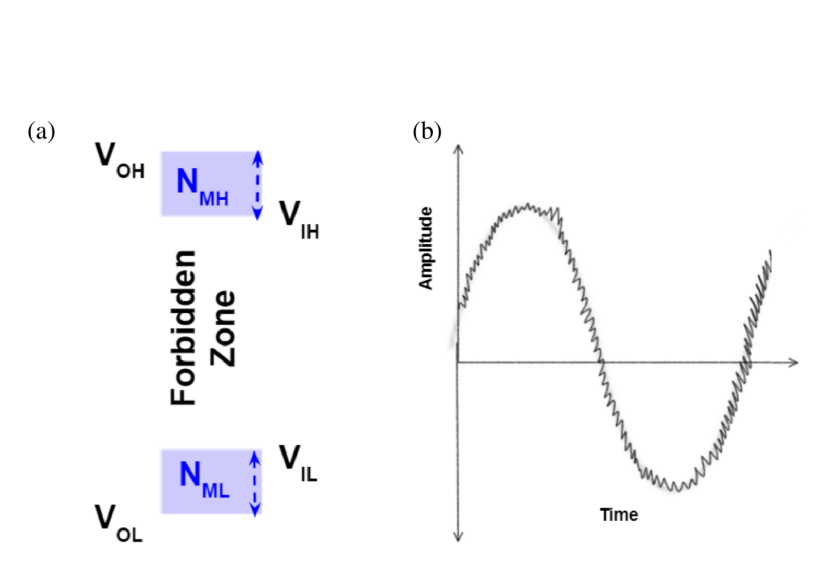

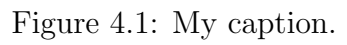

# <span id="page-15-0"></span>Chapter 5

## <span id="page-15-1"></span>5.1 Summary

- Item1
- Item2
- Item3
- $\bullet$  Item<br>4
- Item5
- $\bullet$ Item<br/>6

### <span id="page-15-2"></span>5.2 Future Work

### <span id="page-15-3"></span>5.2.1 Work Breakdown Structure (WBS)

- $\bullet$  Item1
- $\bullet$  Item2
- $\bullet$  Item3
- $\bullet$ Item<br/>4
- $\bullet$  Item<br>5
- $\bullet\,$  Item<br>6

# <span id="page-17-0"></span>Chapter 6

# References

- <span id="page-18-0"></span>[1] Shreeja Das, Santanu Mahapatra, Jehan Taraporewalla and Dipankar Saha, "Machine learning assisted search of thermoelectic materials with enhanced power factor, figure of merit, and air stability," Workshop on Spintronics and Magnetism on 2D Materials, EPFL, (2021).
- [2] Snyder, G., Toberer, E. "Complex thermoelectric materials", Nature Mater 7, 105–114 (2008).
- [3] LTspice simuator, Analog devices, available at [https://www.analog.com/en/](https://www.analog.com/en/design-center/design-tools-and-calculators/ltspice-simulator.html) [design-center/design-tools-and-calculators/ltspice-simulator.html](https://www.analog.com/en/design-center/design-tools-and-calculators/ltspice-simulator.html)
- [4] Wang, A. P. Chandrakasan and S. V. Kosonocky, "Optimal supply and threshold scaling for subthreshold CMOS circuits, "Proceedings IEEE Computer Society Annual Symposium on VLSI. New Paradigms for VLSI Systems Design. ISVLSI 2002, 2002, pp. 7-11, doi: 10.1109/ISVLSI.2002.1016866.

### APPENDIX-A: Guide

**What is ETEX?**<br>
Happy (usually pronounced "LAY teck," sometimes "LAH<br>
ETENN (usually pronounced "LAY teck," sometimes "LAH teck," and never "LAY tex") is a mathematics type<br>setting mathematics writing. It is based on the

#### Math vs. text vs. functions

In properly typeset mathematics variables appear in italics<br>(e.g.,  $f(x) = x^2 + 2x - 3$ ). The exception to this rule is<br>predefined functions (e.g., sin(x)). Thus it is important to<br>**always** treat text, variables, and function There are two ways to present a mathematical expression—<br>inline or as an equation.

#### Inline mathematical expressions

In<br>line expressions occur in the middle of a sentence. To produce an in<br>line expression, place the math expression between dollar signs (\$). For example, typing<br>\$90^t\circl}\$ is the same as \$\rac{\pi}}{2}\$ radians yields

#### Equations

Equations are mathematical expressions that are given their own line and are centered on the page. These are usually used<br>for important equations that deserve to be showcased on their<br>own line or for large equations that cannot fit inline. To<br>produce an inline expression, place th

 $x = \frac{-b \pm \sqrt{b^2 - 4ac}}{a}.$  $^{2a}$ 

#### Displaystyle

To get full-sized inline mathematical expressions use<br>\displaystyle. Use this sparingly. Typing<br>I want this \$\displaystyle \sum\_{n=1}^{\infty}<br>\frac{1}{n}\$, not this \$\sum\_{n=1}^{\infty}<br>\frac{1}{n}\$. yields

I want this  $\sum_{n=1}^{\infty}$  $\frac{1}{n}$ , not this  $\sum_{n=1}^{\infty} \frac{1}{n}$ .

Images<br>
You can put images (pdf, png, jpg, or gif) in your document.<br>
You can put images (pdf, png, jpg, or gif) in your cancel<br>
They need to be in the same location as your .<br>
Using in (figure) It,<br>
1)<br>
Neiginf (figure) I

#### A quick guide to  $\mathbb{F}T_FX$

Lists

Text decorations

Your text can be *italics* (\textth(foldface), boldface<br>(\textth(foldface)), or <u>underlined</u><br>(\textth(foldface)), or <u>underlined</u><br>(\underline(underlined)),<br>Your math can contain boldface, **R** (\undth(f(R)), or<br>blackboard To have text appear in a math expression use **\text**.<br>
(0,1]=\{x\in\mathbb{R}:x>0\text{ and  $\chi$ \le 1\} yields<br>
(0,1] = { $x \in \mathbb{R}: x > 0$  and  $x \le 1$ }. (Without the **\text** command it treats "and" as three variables:<br>
comm

#### Spaces and new lines

LATEX ignores extra spaces and new lines. For example, This sentence will look fine after it is compiled. This sentence will look fine after it is compiled. Leave one full empty line between two paragraphs. Place  $\setminus \setminus$  at the end of a line to create a new line (but not create a new paragraph). This compiles

like\\ this. This compiles like

this.

Use \noindent to prevent a paragraph from indenting.

#### Comments

Use % to create a comment. Nothing on the line after the % will be typeset.  $f(x)=\sin(x)$  % % this is the sine function yields  $f(x) = \sin(x)$ 

#### Delimiters

 $\begin{tabular}{llll} {\textcolor{red}{\textbf{description}} & {\textcolor{red}{\textbf{command}}} & {\textcolor{red}{\textbf{output}}} \\ {\textcolor{red}{\textbf{parent} } \textbf{h } \textbf{sees}} & {\textcolor{red}{(\textbf{x})}} & {\textcolor{red}{(\textbf{x})}} \\ {\textcolor{red}{\textbf{brack} \textbf{sees}} } & {\textcolor{red}{[\textbf{x}]}} & {\textcolor{red}{[\textbf{x}]}} \end{tabular}$ curly braces \{x\} {x}<br>To make your delimiters large enough to fit the content, use<br>them together with \right and \left. For example,<br>\left\{\sin\left(\frac{1}{n}\right\)right\}\_{n}^ {\infty} produces  $\left\{ \sin \left( \frac{1}{n} \right) \right\}_{n}^{\infty}$ . n .

Curly braces are non-printing characters that are used to gather text that has more than one character. Observe the differences between the four expressions  $\mathbf{x}^2, \mathbf{x}^2, \mathbf{x}^2$ ,  $\mathbf{x}^2$ ,  $\mathbf{x}^2$ ,  $\mathbf{x}^2$ ,  $\mathbf$ 

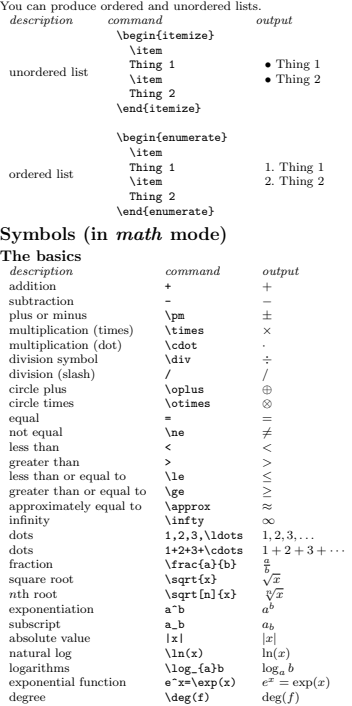

### APPENDIX-A: Guide

Functions description command output maps to  $\to$  →  $\to$   $\circ$   $\circ$   $\circ$   $\circ$   $\circ$ piecewise |x|=  $\label{eq:2.1} |x| = \begin{cases} x & x \geq 0 \\ -x & x < 0 \end{cases}$ function \begin{cases}<br>
x & x\ge 0\\<br>
-x & x<0<br>
\end{cases}  $\begin{tabular}{ll} Green & \textbf{K} & \textbf{C} & \textbf{D} & \textbf{D} &$ command output command output<br>
\alpha α \tau τ<br>
\chi χ \upsilon υ<br>
\delta δ \xi ξ<br>
\epsilon ε \zeta ζ<br>
\epsilon ε \zeta ζ<br>
\varepsilon ε \Delta Δ<br>
\varepsilon ε Delta Δ<br>
\varepsilon ε Delta Δ \Gamma γ \Lambda Λ<br>
\kappa κ \Phi Φ<br>
\lambda λ \Pi Φ<br>
\mu μ \Psi Ψ<br>
\mu μ \Psime Δ<br>
\omega ω \Theta Θ \Desine Δ<br>
\omega ω \Theta Θ \Desine γ \Laleth Σ ι<br>
\pi π \aleph γ \daleth Σ ι<br>
\psi ψ \beth Σ ι<br>
\psi<br>
\psi ψ \dalet Set theory description command output set brackets \{1,2,3\} {1, 2, 3} element of \in ∈ not an element of \not\in 6∈ subset of \subset ⊂ subset of \subseteq ⊆ not a subset of \not\subset 6⊂ contains \supset ⊃ contains \supseteq ⊇ union \cup ∪ intersection \cap ∩  $\begin{tabular}{l} set for a command \\ set for a elements \\ element of \\ in \\ \noindent \end{tabular} \begin{minipage}{0.5cm} \begin{minipage}{0.5cm} \begin{subfigure} $1$ and the number of \\ \noindent \end{subfigure} \end{minipage} \vspace{0.03cm} \begin{tabular}{l} \begin{subfigure} $1$ and the number of \\ \noindent \end{subfigure} \end{tabular} \end{minipage} \begin{minipage}{0.03cm} \begin{subfigure} $1$ and the number of \\ \noindent \end{subfigure} \end{minipage} \begin{minipage}{0.03cm} \begin{subfigure} $1$ and the number of \\ \noindent \end{subfigure} \$  $n=1$  $\bigcup_{n=1}^{n} A_n$ big intersection  $\bigcup \bigcap_{n=1}^{10}A_n$  $\begin{array}{c} n=1 \\ \emptyset \\ \mathcal{P} \\ \min \\ \max \end{array}$ empty set \emptyset ∅ power set \mathcal{P} P minimum \min min maximum \max max supremum \sup sup infimum \inf inf limit superior \limsup lim sup limit inferior \liminf lim inf closure \overline{A} A

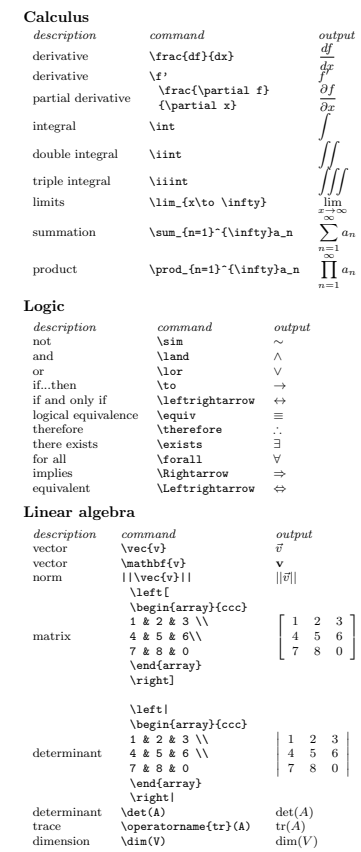

 $\prod_{n=1} a_n$ 

 $\begin{array}{l} \sim \\ \sim \\ \sim \\ \lor \end{array}$ 

 $\begin{array}{l} output \\ \vec{v} \\ \mathbf{v} \end{array}$ 

 $||\vec{v}||$ 

L.  $\begin{array}{|c|c|c|}\n1 & 2 & 3 \\
4 & 5 & 6 \\
7 & 8 & 0\n\end{array}$ ı. i.

 $\overline{\phantom{a}}$  $\begin{array}{cccc} 1 & 2 & 3 \\ 4 & 5 & 6 \\ 7 & 8 & 0 \end{array}$ L L L

 $A_n$ 

dimension

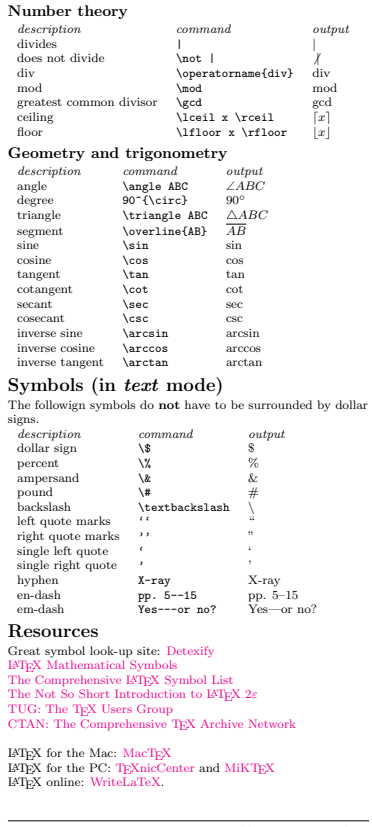

Dave Richeson, Dickinson College, http://divisbyzero.com/

 $\text{width}=\text{!,} \text{height}=\text{!,} \text{scale}=0.8, \text{pages}=\text{.,} \text{pagecommand}=\text{APPENDIX -}$ A